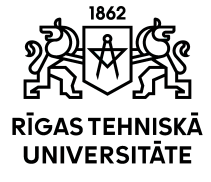

# RTU Course "Blueprint of Applied Designs"

01T00 null

## General data

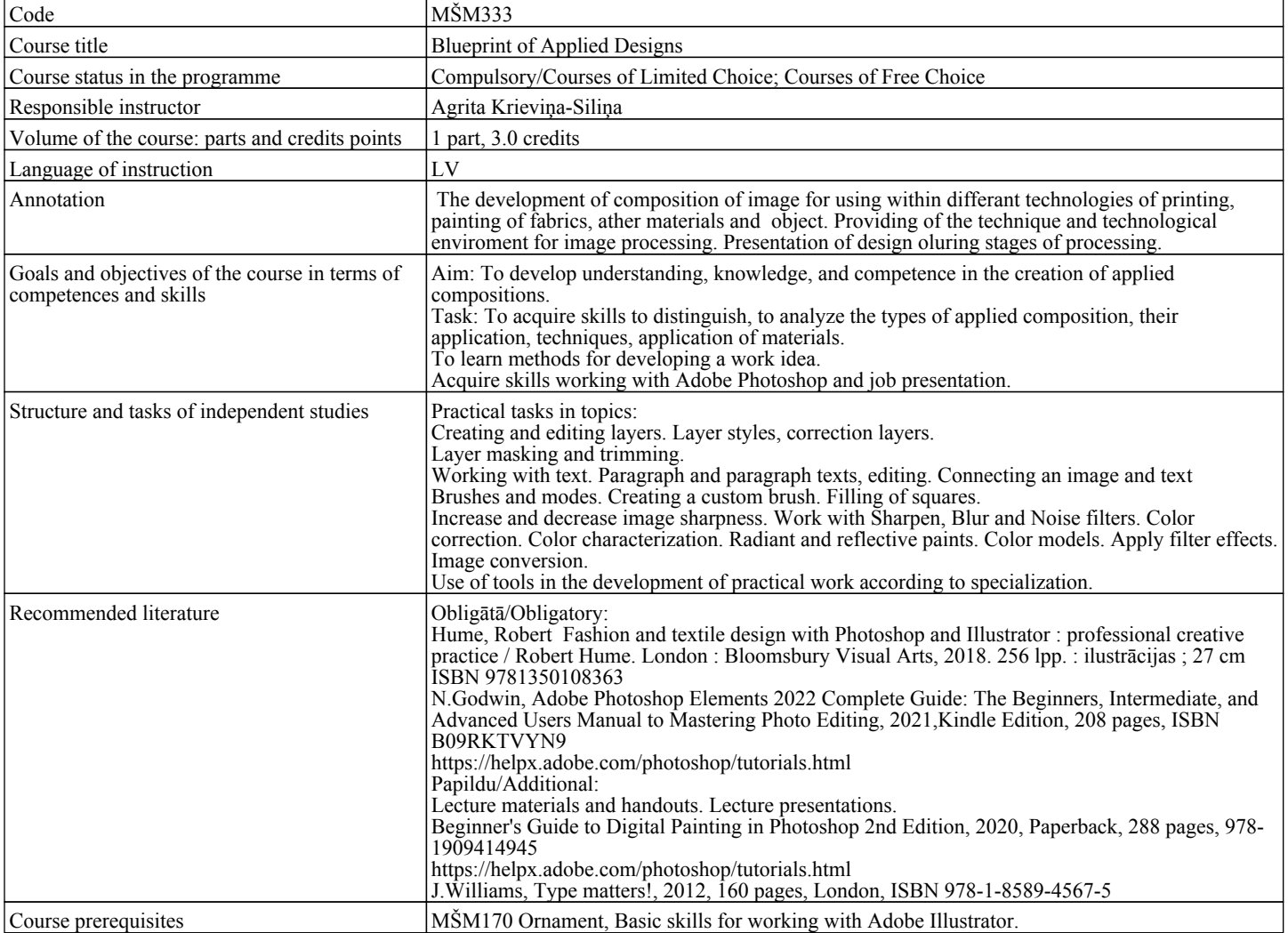

#### Course contents

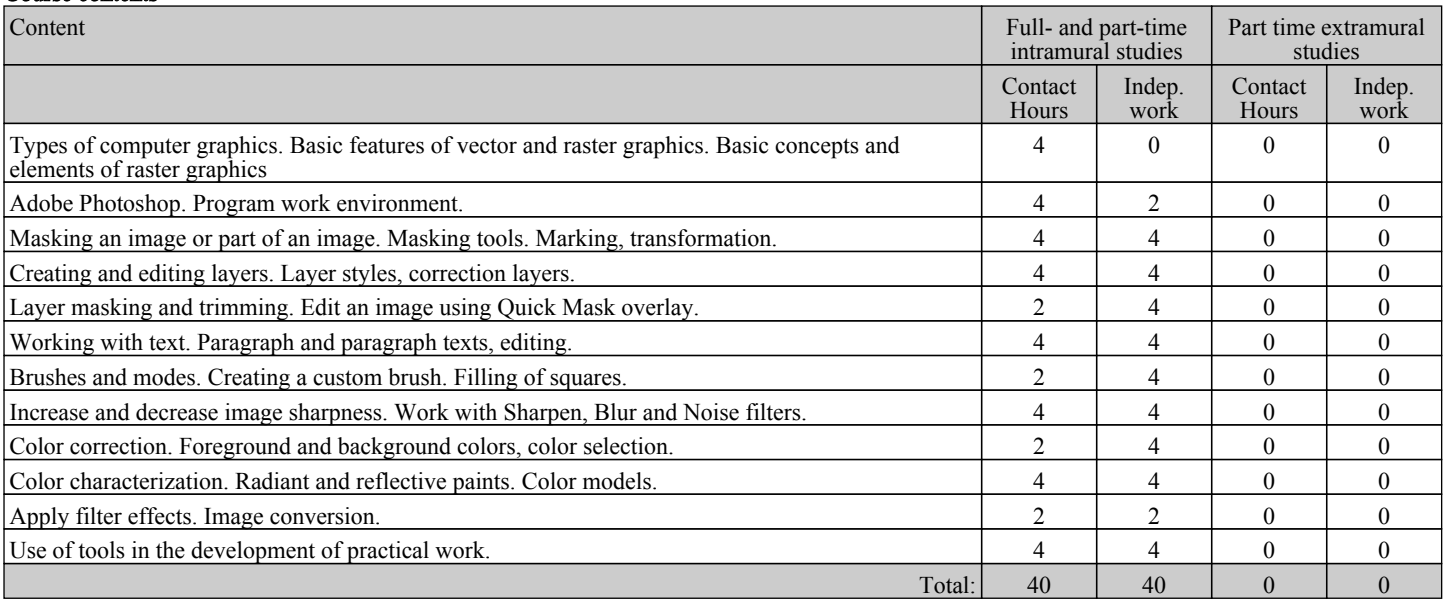

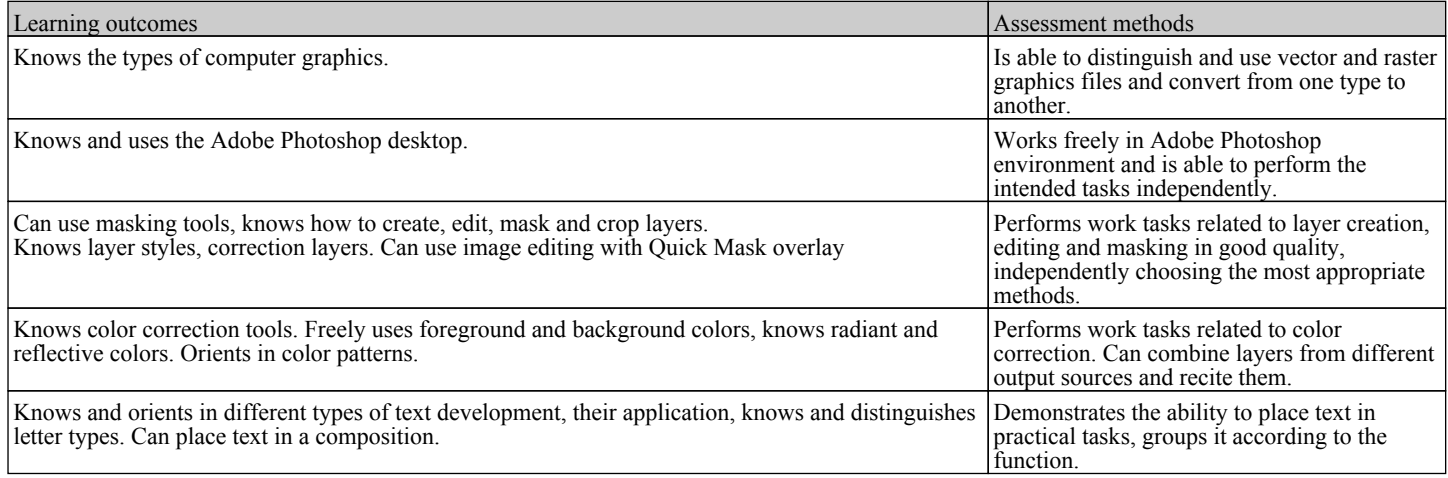

# Evaluation criteria of study results

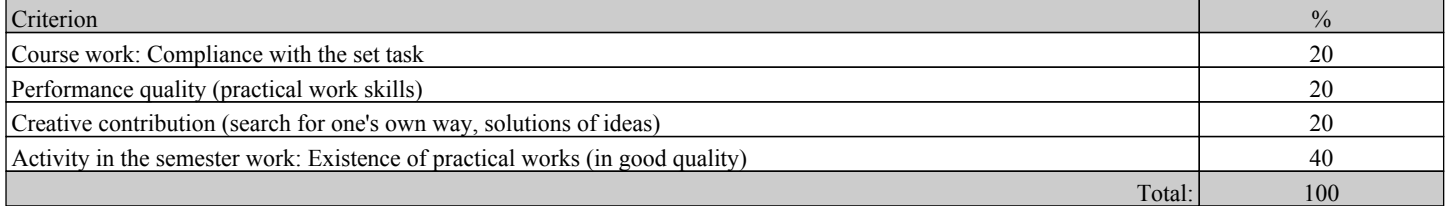

## Study subject structure

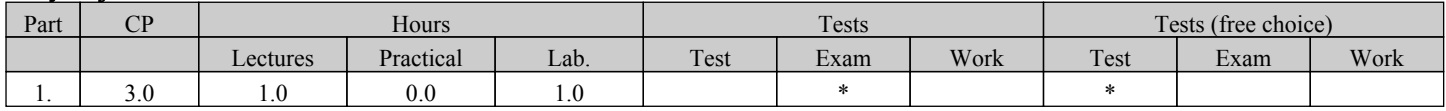